# **pixbet instalar**

- 1. pixbet instalar
- 2. pixbet instalar :plataforma de aposta que da bonus
- 3. pixbet instalar :prestige roulette

### **pixbet instalar**

Resumo:

**pixbet instalar : Descubra os presentes de apostas em fauna.vet.br! Registre-se e receba um bônus de boas-vindas para começar a ganhar!** 

#### contente:

O saque Máximo no Pixbet, via PIX é de R\$ 10.000 por transação ou 24 horas. Isso porco e cada cliente pode fazer 1 retirada pelo dia

Tipo de saque Quantidade por dia Saque via Pix R\$ 100,000.00

#### [baixar aplicativo blaze](https://www.dimen.com.br/baixar-aplicativo-blaze-2024-06-29-id-7249.html)

\*\*Eu, um brasileiro apaixonado por futebol e política, decidi compartilhar minha experiência como apostador na Pixbet nas eleições de 2024.\*\*

\*\*Contexto:\*\*

Como muitos brasileiros, acompanho de perto as eleições presidenciais. Neste ano, decidi arriscar algumas apostas na Pixbet, uma casa de apostas online conhecida por seus pagamentos rápidos via PIX.

\*\*Caso:\*\*

Inicialmente, depositei R\$ 100 em pixbet instalar minha conta Pixbet. Após algumas pesquisas, decidi apostar em pixbet instalar dois candidatos: R\$ 50 em pixbet instalar João Silva e R\$ 50 em pixbet instalar Maria Souza. As probabilidades para Silva vencer eram de 2,0, enquanto as de Souza eram de 3,0.

\*\*Implementação:\*\*

O processo de aposta na Pixbet foi rápido e fácil. Criei uma conta, depositei meu dinheiro e fiz minhas apostas em pixbet instalar poucos minutos. A interface do site é intuitiva e oferece várias opções de pagamento, incluindo PIX.

\*\*Resultados:\*\*

Para minha alegria, João Silva foi eleito presidente. Isso significou que minha aposta de R\$ 50 em pixbet instalar Silva retornou R\$ 100 (R\$ 50 x 2,0). No entanto, infelizmente, minha aposta em pixbet instalar Maria Souza foi perdida.

\*\*Aprendizados:\*\*

Esta experiência me ensinou algumas lições valiosas:

\* \*\*Pesquise antes de apostar:\*\* É essencial pesquisar os candidatos e suas chances de vitória antes de fazer qualquer aposta.

\* \*\*Gerencie seus riscos:\*\* Nunca aposte mais do que você pode perder.

\* \*\*Aproveite as promoções:\*\* As casas de apostas costumam oferecer promoções e bônus para novos clientes. Aproveite essas oportunidades para maximizar seus ganhos. \*\*Conclusão:\*\*

Apostar na Pixbet foi uma experiência emocionante e lucrativa. Embora eu tenha perdido uma aposta, os ganhos da aposta vencedora superaram as perdas. Recomendo a Pixbet como uma plataforma confiável e fácil de usar para apostas esportivas e eleitorais.

# **pixbet instalar :plataforma de aposta que da bonus**

## **pixbet instalar**

Apostar no Pixbet é hoje uma das opções mais rápidas e fáceis de realizar aposta online. Com o saque mais rápido do mundo e a possibilidade de realizar aposta em pixbet instalar diversas modalidades esportivas, o Pixbet torna-se uma casa de apostas conveniente e confiável para os que querem jogar e ganhar de forma simples e eficiente.

### **pixbet instalar**

Para apostar no Pixbet, é necessário ter um cadastro na casa e fazer um depósito de, no mínimo, R\$ 1. Ao acertar o palpite, é possível ganhar o valor apostado multiplicado pelas odds do evento, e realizar um saque rápido em pixbet instalar minutos por PIX.

- Primeiramente, acesse pixbet instalar conta no site da Pixbet;
- Navegue pelo site ou app em pixbet instalar busca do esporte ou evento desejado;
- Selecione a opção de apostar e insira o valor;
- Confirme a aposta e espere o resultado desejado.

#### **Vantagens de apostar no Pixbet**

Além de oferecer saques rápidos e confiáveis em pixbet instalar minutos por PIX, o Pixbet é uma plataforma que proporciona diversas modalidades esportivas e cassino para a realização de apostas.

O site é responsivo, tornando possível tanto acesso pelo navegador do computador, quanto pelo celular. Assim, independentemente do local, você poderá realizar suas apostas e se divertir.

#### **Melhores Jogos no Cassino Pixbet**

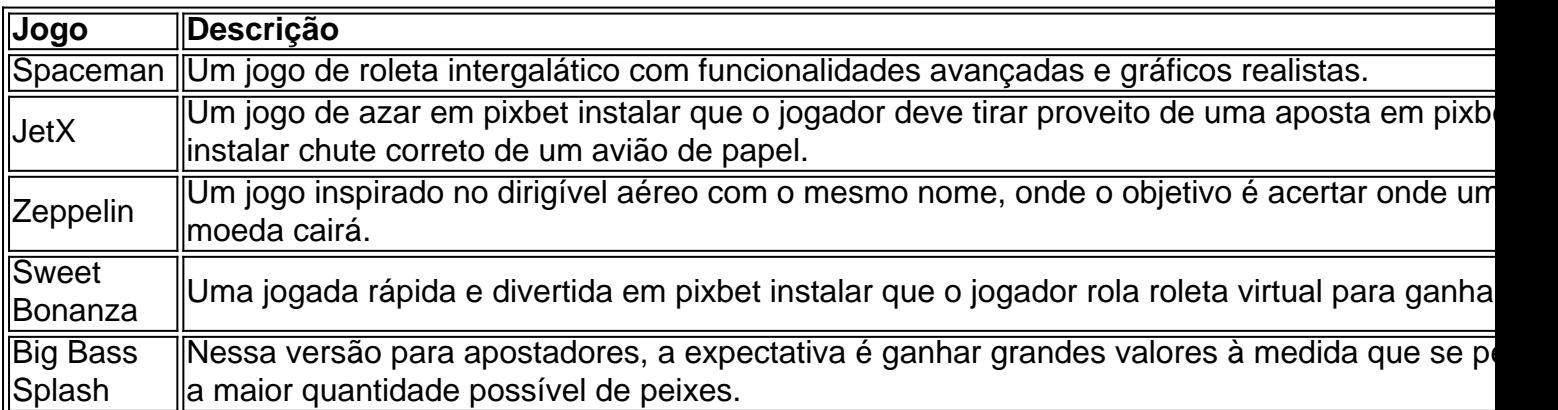

### **Conclusão: Apostar no Pixbet é Fácil e divertido**

Apostar no Pixbet é uma excelente opção para quem deseja se divertir e tentar sorte em pixbet instalar eventos desportivos ou jogos de azar com saques rápidos e confiáveis. Teste pixbet instalar sorte e tente ganhar já!

O bônus da Pixbet é um dos melhores e pode ser usado para apostar em pixbet instalar seus jogos favoritos.

Valor do bônus

O valor do bónus da Pixbet varia dependendo de depósito realizado pelo jogador. Ao fazer o papel mínimo, você pode ter um bônus por R\$ 150,00!

### **pixbet instalar :prestige roulette**

### **Profundamente arrepentido por la caída de Sir Ian McKellen**

Fui profundamente arrepentido al enterarme del accidente de Sir Ian McKellen, al caer del escenario del teatro Noel Coward en Londres el lunes por la noche mientras interpretaba a Falstaff en Player Kings. Después de seguirlo por el mundo como su suplente en King Lear en 2007, sé su temor a defraudar a su audiencia. No importa cuán cansado estuviera o cuán enfermo se sintiera, Sir Ian siempre estuvo allí. Es de la vieja escuela de actores que se enorgullecen de nunca faltar a una actuación. Una especie en extinción.

Solo me perdí una actuación en mi peregrinaje de 50 años en el escenario. Fue en 1970 y estaba interpretando a Hotspur en el Festival de Ludlow, curiosamente en la misma obra en la que Sir Ian acaba de sufrir su accidente. También fue durante un gran torneo de fútbol, en mi caso la Copa del Mundo. La semana comenzó inauspiciosamente cuando Inglaterra, los campeones defensores, fue derrotada por Alemania después de llevar una ventaja de 2-0.

#### **Relacionado: Ian McKellen se espera que se recupere rápidamente después de caer del escenario**

El director de la obra, recién salido de Cambridge, había decidido prescindir de un director de peleas, habiendo gastado todo el presupuesto en el escenario. Si hay una obra en Ludlow que no necesita un escenario, es Henry IV Parte 1: Hotspur había vivido en ese mismo castillo. Pero el diseñador, otro ingenioso universitario, había producido un monstruoso arreglo de tres escenarios metálicos separados que ocultaban todas las huellas del castillo detrás de él. Había 12 bordes desde los que caer, y me las arreglé para hacerlo durante la escena de la pelea en el ensayo general.

El príncipe Hal me atacó, paré, giré y me encontré precipitándome fuera del escenario en las antiguas piedras debajo.

Debe haber algo sobre esa escena. No solo Sir Ian ha resultado herido en ella, sino que en 1961 ese gran actor Tony Britton estaba interpretando a Hotspur en el Old Vic en Londres y fue trasladado al hospital de St Thomas con una grave lesión en la cabeza después de que el príncipe Hal desviara mal un golpe a la cabeza. Llevó la cicatriz en la frente hasta el día de su muerte.

Mi príncipe Hal me atacó, paré con mi daga, giré y me encontré precipitándome fuera del resbaladizo escenario metálico en las piedras antiguas cinco pies debajo. Caí sobre una roca, aún sosteniendo mi espada firmemente en mi mano izquierda, y me rompí el brazo. Fui llevado al hospital de Shrewsbury como un guerrero herido, mi cabeza descansando en el regazo de mi muy atractiva Lady Percy, quien vertió cantidades abundantes de brandy en mi garganta agradecida.

Cuando llegamos al hospital, la primera cosa que una matrona formidable preguntó fue si había bebido alcohol. Cuando respondí afirmativamente — mi aliento lo habría dicho de todos modos ordenó que me fuera durante tres horas hasta que se hubieran desvanecido los efectos.

Mi brazo estaba palpitando dolorosamente y mi fiel Lady P, todavía en la asistencia, sugirió que pasáramos el tiempo en un cine. Encontramos uno cercano donde la última película de James Bond se estaba reproduciendo. Habíamos apenas tomado asiento cuando el villano retorció el brazo de Sean Connery. Grité y el dolor en mi brazo se hizo insoportable. Terminé bebiendo bitter lemon en el inn convenientemente llamado Falstaff Inn, antes de que Lady P me entregara de regreso al hospital, donde fui examinado por un médico muy joven y muy cansado.

Finalmente me dieron analgésicos, mi brazo fue reseteado y se le colocó enyesado. Actué toda la carrera con mi brazo en una faja, agitándolo cuando dije las líneas: "Entonces, todo smarting con mis heridas siendo frío"

Author: fauna.vet.br Subject: pixbet instalar Keywords: pixbet instalar Update: 2024/6/29 18:43:12